**AutoCAD With Registration Code Free**

# [Download](http://evacdir.com/evocations.syllogism?makena=ZG93bmxvYWR8cXM5TVRadE5ueDhNVFkxTkRVNU56VTBNWHg4TWpVM05IeDhLRTBwSUhKbFlXUXRZbXh2WnlCYlJtRnpkQ0JIUlU1ZA/QXV0b0NBRAQXV&bldg=myrl&tilting=)

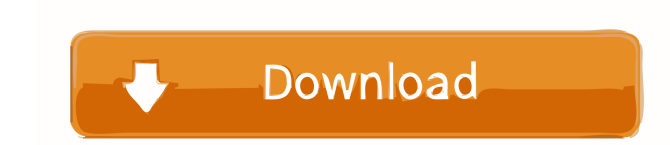

## **AutoCAD Crack [Mac/Win] 2022**

AutoCAD is available as an always-on tool for professional drafting and engineering. It is best suited to for-profit businesses and educational institutions, but is also available in a cost-free, open-source model. The cur flagship products. The product offers a suite of tools for creating 2D and 3D graphics and editing in a GIS context. The core AutoCAD platform includes the following: AutoCAD Map 3D: a high-performance, integrated 3D model presentation tool. AutoCAD Architecture 3D: an integrated 3D modeling, data management, and presentation tool for architectural and civil engineering projects, including urban planning, residential building, and building d including urban planning, residential building, and building design. AutoCAD Electrical 3D: an integrated 3D modeling, data management, and presentation tool for electric, HVAC, and plumbing design. an integrated 3D modeli integrated 3D modeling, data management, and presentation tool for mechanical design, including structural and pipe-laying, an integrated 3D modeling, data management, and presentation tool for mechanical design, including mechanical, electrical, plumbing, and HVAC design of plants. an integrated 3D modeling, data management, and presentation tool for the mechanical, electrical, plumbing, and HVAC design of plants. AutoCAD Structural 3D: an buildings, bridges, and other structures. an integrated 3D modeling, data management, and presentation tool for the mechanical, electrical, and plumbing design of buildings, bridges, and other structures. AutoCAD Power 3D: power plants,

See also List of AutoCAD plug-ins and add-ons List of publications on AutoCAD List of AutoCAD competitors List of CAD applications List of CAD applications List of 3D graphics software List of free and open source 3D graph References Further reading External links Autodesk Developer Network Category:Autodesk Category:Autodesk Category:Autodesk Category:Autodesk Category:American companies established in 1982 Category:Companies based in San R established in 1982 Category:Technology companies established in 1982 Category:Manufacturing companies based in the San Francisco Bay Area Category:Computer-aided design software Category:Computer-aided manufacturing softw Category:Graphics software that uses GTK Category:1992 initial public offerings Category:American subsidiaries of foreign companies Category:Multinational companies Category:Computer-aided design software companies Categor Category:Corporate spin-offsQ: How to handle text on canvas when it exceeds the bounds of the parent div I have a canvas, and I'm setting it's width and height to 100% so it can stretch as far as the parent div. Canvas (10 How can I make it so the text is rendered to the full length of the canvas? A: To keep the text on the full length of the canvas? A: To keep the text on the full length of the canvas, i suggest you to draw the text in a se 2, textW, rectW ); return { x: rectP. 5b5f913d15

### **AutoCAD (LifeTime) Activation Code Free [32|64bit]**

## **AutoCAD Full Version**

Use the keygen and save the name somewhere you can find it later. Open your Autocad Click on "user preferences" in the menu bar at the top of your application window. A new window will open up. Click on "exceptions" at the open up. Choose "online export". A new window will open up. Choose a file format. A new window will open up. Choose a file format. A new window will open up. Choose a destination for the file. Choose a file type. Click on complete, open your browser and navigate to the file using the "share" tool. Click on the Download button at the top of the screen. Autocad will ask to save or open. Choose Save. Autocad will ask you where you want to save and navigate to the file. Click on the download button in the email. Autocad will ask to save or open. Choose Save. Autocad will ask you where you want to save it. Choose a location you can find later. Using the Autocad vi button in the email. Autocad will ask to save or open. Choose Save. Autocad will ask you where you want to save it. Choose a location you can find later. Using the Autocad via a ftp link After the download is complete, ope Save. Autocad will ask you where you want to save it. Choose a location you can find later. Using the Autocad via a wget link After the download is complete, open your browser and navigate to the file. Click on the downloa

#### **What's New In AutoCAD?**

Change Tracking: Automatically track your design changes as you work. A new Keep Changes Indicator makes it easy to keep track of edits. New modeling tools let you create complex geometric models and associate them with pa Add graphics to your drawings or export graphics in any size and format. Reuse graphics and layout templates and share them with others. (video: 1:21 min.) Mechanical Parts: Revisit your past design projects with new ways (video: 2:04 min.) Getting Started: Relax and get the job done with templates and easy-to-use commands. Improve your drawing experience with enhancements to dialog windows and new ways to configure AutoCAD. (video: 1:31 mi an object's direction with in-place editing. (video: 2:12 min.) Measure and Model: Save time and produce better output with built-in support for measuring, printing, and labeling. Quickly align objects with a single comman curved surfaces by using the conform and repen tools. Use the spiky tool to create sharp, pointy edges for geometry that can be turned into spline surfaces. (video: 1:34 min.) Protect and Enforce: Better maintain a design Commands. With a click, you can pin and unpin components or groups. (video: 2:08 min.) User Experience: Improve the way you work and produce better work. Better support for working in 3D with Project Space, better support a new password for your username or register for a new

# **System Requirements For AutoCAD:**

SteamOS 1.2.10 Recommended Minimum Specs: CPU: Intel Core i3-2100 or AMD Ryzen 3 1200 GPU: Intel HD 620 or AMD HD 7700 RAM: 6GB OS: SteamOS 1.2.10 Recommended Specs: CPU: Intel Core i5-2320 or AMD Ryzen 5 1400 GPU: Intel H

[http://sanatkedisi.com/sol3/upload/files/2022/06/c3Droq4opZiqUvnLxgPN\\_07\\_7855a774cfaeddc3ee6938f48fcaa7fe\\_file.pdf](http://sanatkedisi.com/sol3/upload/files/2022/06/c3Droq4opZiqUvnLxgPN_07_7855a774cfaeddc3ee6938f48fcaa7fe_file.pdf) <https://rulan.eu/?p=12990> <https://opxmedia.com/autocad-crack/> <https://forexbazaar.net/wp-content/uploads/2022/06/AutoCAD-3.pdf> <https://www.herbariovaa.org/checklists/checklist.php?clid=19675> <http://malenatango.ru/autocad-crack-torrent-free-x64-latest-2022/> [https://media.smaskstjohnpaul2maumere.sch.id/upload/files/2022/06/SKB4bONPrWs42HRBQlEi\\_07\\_417f72936dcadea9d80ca6469894562b\\_file.pdf](https://media.smaskstjohnpaul2maumere.sch.id/upload/files/2022/06/SKB4bONPrWs42HRBQlEi_07_417f72936dcadea9d80ca6469894562b_file.pdf) <http://sawkillarmoryllc.com/wp-content/uploads/2022/06/phosanc.pdf> <https://clasificadostampa.com/advert/autocad-crack-latest-2022/> <https://wanoengineeringsystems.com/wp-content/uploads/2022/06/mandglen.pdf> <https://ledromadairemalin.eu/autocad-21-0-crack-keygen-full-version-free-download-pc-windows/> <https://stylovoblecena.com/autocad-2019-23-0-crack-latest-2022/> [https://socialtak.net/upload/files/2022/06/sQlskQPqU6jRZqyhz1po\\_07\\_417f72936dcadea9d80ca6469894562b\\_file.pdf](https://socialtak.net/upload/files/2022/06/sQlskQPqU6jRZqyhz1po_07_417f72936dcadea9d80ca6469894562b_file.pdf) <https://ursgift.com/autocad-free-download-for-windows-2022/> <http://fystop.fi/?p=17617> <https://secretcs2020.com/wp-content/uploads/2022/06/arnahar.pdf> <http://wilmingtonbaptistchurch.com/wp-content/uploads/2022/06/gillvirg.pdf> <https://lockdownrank.com/wp-content/uploads/2022/06/marsar.pdf> [https://wanaly.com/upload/files/2022/06/k7YRHdsFDnHZ1XRiRAVZ\\_07\\_417f72936dcadea9d80ca6469894562b\\_file.pdf](https://wanaly.com/upload/files/2022/06/k7YRHdsFDnHZ1XRiRAVZ_07_417f72936dcadea9d80ca6469894562b_file.pdf) <http://hotelthequeen.it/2022/06/07/autocad-2020-23-1-crack-free-registration-code-win-mac-2022/>